- 1. FROM MAIN MENU PRESS '2' (PHASE CONTROL), THEN '1' (PHASE CONTROL FUNCTIONS). SCROLL TO THE BOTTOM OF THE MENU AND ENABLE ACT LOGIC COMMANDS 1, 2, 3, 4, 5 AND 6.
- 2. FROM MAIN MENU PRESS '6' (OUTPUTS), THEN '3' (LOGICAL I/O

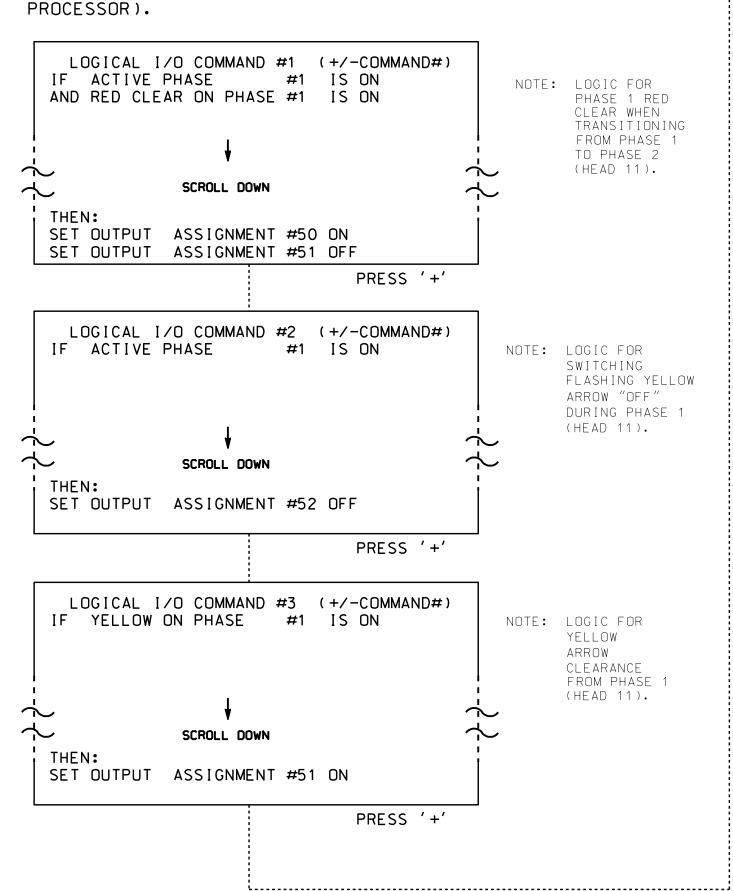

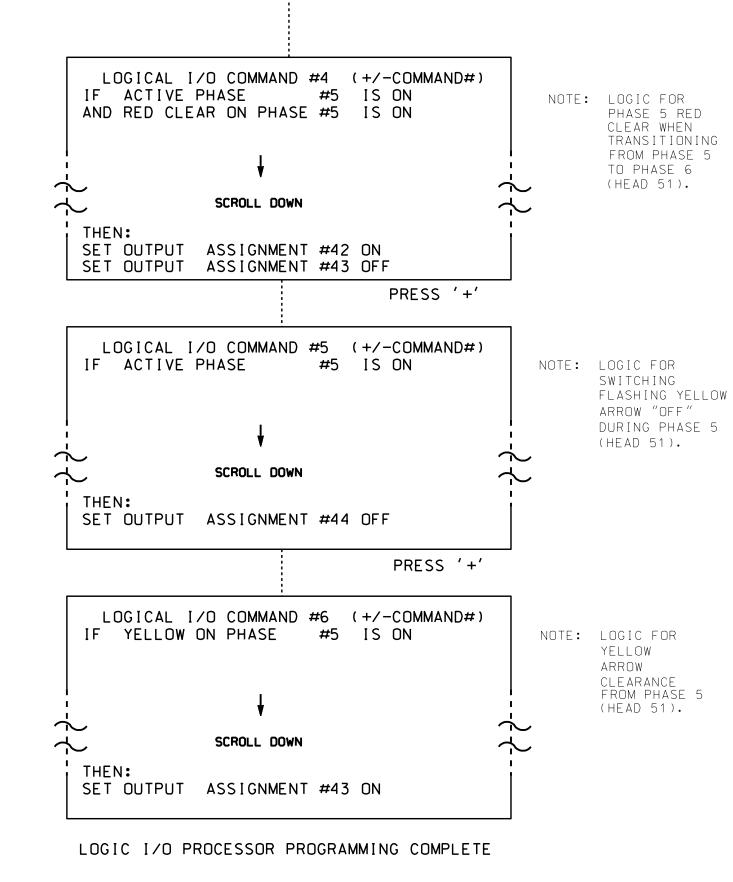

## **OUTPUT REFERENCE SCHEDULE**

OUTPUT 42 = Overlap C Red OUTPUT 43 = Overlap C Yellow OUTPUT 44 = Overlap C Green OUTPUT 50 = Overlap A Red OUTPUT 51 = Overlap A Yellow OUTPUT 52 = Overlap A Green

PROJECT REFERENCE NO. |Sig. 11.2 U-4715B

## OVERLAP PROGRAMMING DETAIL

(program controller as shown below)

FROM MAIN MENU PRESS '8' (OVERLAPS), THEN '1' (VEHICLE OVERLAP SETTINGS).

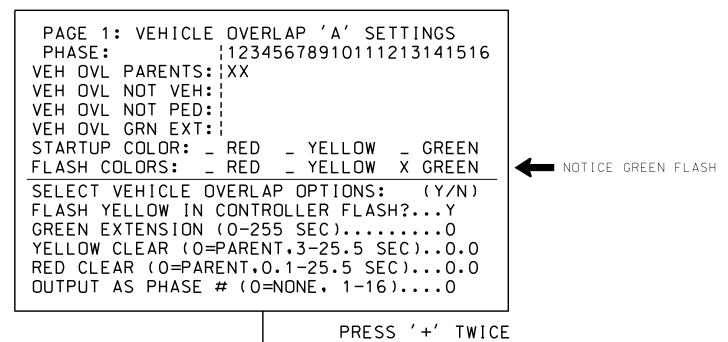

PAGE 1: VEHICLE OVERLAP 'C' SETTINGS 12345678910111213141516 VEH OVL PARENTS: | XX VEH OVL NOT VEH: | VEH OVL NOT PED: : VEH OVL GRN EXT: STARTUP COLOR: \_ RED \_ YELLOW \_ GREEN FLASH COLORS: \_ RED \_ YELLOW X GREEN NOTICE GREEN FLASH SELECT VEHICLE OVERLAP OPTIONS: (Y/N) FLASH YELLOW IN CONTROLLER FLASH?...Y GREEN EXTENSION (0-255 SEC).....0 YELLOW CLEAR (O=PARENT,3-25.5 SEC)..0.0 RED CLEAR (0=PARENT,0.1-25.5 SEC)...0.0 OUTPUT AS PHASE # (0=NONE, 1-16)....0

OVERLAP PROGRAMMING COMPLETE

THIS ELECTRICAL DETAIL IS FOR THE SIGNAL DESIGN: 13-0053 DESIGNED: February 2016 SEALED: 8/17/2016 REVISED: N/A

Electrical Detail - Sheet 2 of 2 US 25 (Hendersonville Road)

DOCUMENT NOT CONSIDERED FINAL UNLESS ALL SIGNATURES COMPLETED

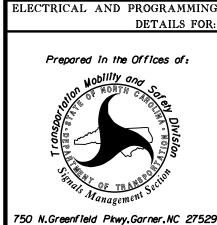

SR 3081 (Rock Hill Road)/ Biltmore Medical Park

ivision 13 Buncombe County

PLAN DATE: July 2016 REVIEWED BY: PREPARED BY: S. Armstrong | REVIEWED BY: REVISIONS INIT. DATE

SIG. INVENTORY NO. 13-0053